SPPrint Product Key Full Free Download [Mac/Win]

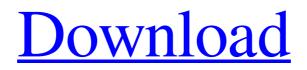

Simple & Addictive. Add Printing to any list on the web. Re-draw the list/calendar into a browser window and remove all the SharePoint headers. Pros: Most lists/calendars can be printed using a modern browser. Make your lists/calendars more accessible. SPPrint Activation Code provides the following features: Choose what to print - Print list/calendar items - Print list/calendar title, row count - Print date/time, author, last editor - Print or make invisible list/calendar items - Print or make hidden list/calendar items - Print or convert list/calendar to PDF - Print or convert list/calendar to HTML format Add & Print - Add items directly to the current print

#### job using drag & drop interface. - Preview list/calendar items before printing. - Close the print job with one click on Finish button. - For each list/calendar, it is possible to customize the column order and visible columns on print side. Subscription Printing - Print lists/calendars which are marked as subscription. - Use "Manage my subscriptions" button to keep track of the print job and subscription status. - Notify the user when the job is about to expire. - Use "Mark as read" or "Unsubscribe" to modify subscription status. Print To PDF - PDF format is the best way to print calendars and lists. -Locate and print only the desired items (by filtering), or print all items at once using an "Export to PDF" option. - Supported formats: XPS, PDF, Cracked SPPrint

With Keygener Pages and SPPrint Activation Codeer XPS. - The print to PDF and print to PDF navigation and navigation to PDF are different. When printing to PDF, the list/calendar is printed as a single PDF file, the navigation and the PDF item is automatically created when viewing the PDF file. When printing to XPS, the list/calendar is printed as a single XPS file, while the navigation and the PDF item are included in the XPS file. Print To HTML - Email recipients can open the email and print the calendar/list. -The list/calendar is fully formatted to HTML including the navigation and the PDF item. - Markup properties: background color, font color, font size, etc

SPPrint With Serial Key Free Download For Windows

# Print a document in the browser window

without SharePoint headers with complete styling. Add a header background and multiple columns. Drop and drag a column or even drag/drop a row, select multiple cells, and print a customized report! View: Print a document without SharePoint headers View a print layout (with multiple columns) Download: Export a document to PDF Features: Add a background Add multiple columns Select a column or a row Select multiple cells Make a custom report No Results Found The page you requested does not exist. Try browsing the site using the links below:Q: Lost connection with Oracle? Problem: I am using Spring Data to connect to an Oracle 11g database. I created a simple method to test the connection. It works fine, but there is no

way to test the connection when running the program. For some reason, when the code runs, it throws an exception that says "The connection was closed". What I've tried: 1. Installed Oracle Instant Client on the server 2. Put the username and password in the properties file 3. Created a test connection with another program, it seems to be working fine public class Application { private OracleDataSource dataSource; @Bean public OracleDataSource dataSource() { Connection url = getUrl(); Connection DriverClass = getConnectionClass(); if (DriverClass == null) { DriverClass = OracleDriver.class; URL url = new URL(url.toString()); DriverClass = (Driver) Class.forName(url.getProtocol() + "://" + url.getUserInfo() + ":" +

url.getPassword() + "@" + url.getHost() +
"/" + url.getPath());
DriverClass.setAutoCommit(false); try {
09e8f5149f

One of the most advance printing solutions for SharePoint lists and calendars designed to give you a chance to show important parts of the list/calendar. It is a SharePoint add-on for printing lists & calendars. Before printing, the list/calendar is redrawn to full browser window removing the SharePoint headers. It can be used for printing excel documents and PDF in various formats, with two full screen options, two different size options for printout, a zoom option for pdf printing, and several additional options for users. With a good web browser of course. NOTE: This add-on has been discontinued. In order to keep a good experience for existing customers please

select a alternative option. From Free as in Freedom From Free as in Freedom is a search engine without any misleading advertising or high-pressure sales. We collect all the popular software programs into one place, the largest free software selection online. Our YouTube channel helps you bypass all the adverts to find the best free software for your PC or mobile. You will find your software right here and no silly sales gimmicks or malware.Q: Understanding inheritance in JS Objects I am trying to understand inheritance in JS. Suppose I have these two objects var objA = { a: 'a', b: 'b' }; var  $objB = \{ b: 'b2' \};$ Now if I do:  $objB = \{ ...objA, c: 'c', \}$ ; can someone explain what is exactly happening here. Can someone explain how inheritance works here. Can somebody

### write down all the object life-cycle steps (with source code of course) and explain how the variable objB becomes refrenced by objA when I assign objB. A: Quoting from the specification: A set of named

properties can be instantiated via [[DefineOwnProperty]] (8.12.8, 8.12.9, 8.12.10), a writable shorthand set of named properties via

[[DefineOwnProperty]] (8.12.11), or a writable object whose properties are functions via [[DefineOwnProperty]] (8.12.13). In all three cases, the base object initializes the set of named properties

What's New In SPPrint?

Sends the content to the printer / external

## app Print complete list including

SharePoint headers. It can print out lists, calendars, files, Web parts etc Supports printing from multiple computers or mobile devices Prints entire list as PDF or (selected columns only) as HTML Partial/Full screen view, manual, preview, confirmation, and other options can be changed Save printed list as PDF / Print to PDF Allow printing content columns from calendar Works perfectly on any browser Unlimited emails reporting Bulk email actions Print form fields/values Print to PDF from Internet Explorer PDF printer is used in Google Chrome (need plugin) & Firefox (need plugin) If you do not have Microsoft Office, it is available for free on the Microsoft store. Please contact us if you have any issues or need any

### customization. This Add-on is a SharePoint 2013 add-on, not compatible with SharePoint 2010. You can download the latest version here (v2): SPPrint is a SharePoint add-on for printing lists &

calendars. Before printing, the list/calendar is redrawn to full browser window removing the SharePoint headers. Take SPPrint for a spin to see what it can actually do for you! SPPrint Description: Sends the content to the printer / external app Print complete list including SharePoint headers. It can print out lists, calendars, files, Web parts etc Supports printing from multiple computers or mobile devices Prints entire list as PDF or (selected columns only) as HTML Partial/Full screen view, manual, preview, confirmation, and other options can be

#### changed Save printed list as PDF / Print to PDF Allow printing content columns from calendar Works perfectly on any browser Unlimited emails reporting Bulk email actions Print form fields/values Print to PDF from Internet Explorer PDF printer is used in Google Chrome (need plugin) & Firefox (need plugin) If you do not have Microsoft Office, it is available for free on the Microsoft store. Please contact us if you have any issues or need any customization. This Add-on is a SharePoint 2013 add-on, not compatible with SharePoint 2010. You can download

the latest version here (v2): SP

\* You need 2GB of RAM or more \* For the best performance, run the game with 1024x768 graphics settings \* Test your hardware using the game's built-in Benchmark mode \* Can your system handle better? Drop some performance settings \* Can your system handle better? Drop some performance settings Tectonic 3D Real-Time Strategy Game, pushing the boundaries of PC strategy gaming, featuring magnificent battles and battleships on a scale never before seen on a PC. 'Advanced

https://www.mangasman.com/camseg-scm-formerly-camseg-crack-pc-windows.html http://findmallorca.com/mpui-1-1-8-30-lifetime-activation-code-x64/ https://thenationalreporterng.com/wp-content/uploads/2022/06/Microsoft\_AntiCross\_Site\_Scripting\_Library.pdf https://think-relax.com/myhistory-crack-download-pc-windows https://midwestherbaria.org/portal/checklists/checklist.php?clid=72003 http://www.astralbodytravel.com/?p=2352 https://cch2.org/portal/checklists/checklist.php?clid=10204 https://sernecportal.org/portal/checklists/checklist.php?clid=72004

https://grumpyshotrod.com/north-american-area-code-database-basic-edition-keygen-full-version-free-win-maclatest/

https://11.intimlobnja.ru/wp-content/uploads/2022/06/firedaemon\_zero.pdf

https://practicalislam.online/wp-

content/uploads/2022/06/MP3\_Audio\_Sound\_Recorder\_Crack\_Download\_For\_PC.pdf

https://oregonflora.org/checklists/checklist.php?clid=19817

https://wakelet.com/wake/YfxNg5CV6EOZ6K91bHDDV https://halfin.ru/turbo-compressor-free-x64-2022/

https://davidhassmann.com/2022/06/07/skycar-3d-desktop-toy-crack-license-keygen-free-download/

https://libres.nomasmentiras.uy/upload/files/2022/06/YdKAd3EtUEvLJ4DQ4SJW\_08\_655a0b968a084f5b81b545b bd6c24539\_file.pdf

http://horley.life/?p=10186

https://halfin.ru/myjson-crack-keygen-free-mac-win/

https://leeventi-teleprompter.com/wp-content/uploads/2022/06/Foo Input Upse Crack Free.pdf https://ja-zum-leben.de/wp-content/uploads/2022/06/Columnizer.pdf